## **TILAK MAHARASHTRA VIDYAPEETH, PUNE MASTER OF COMPUTER APPLICATIONS EXAMINATION :DECEMBER - 2023**

**SEMESTER - III**

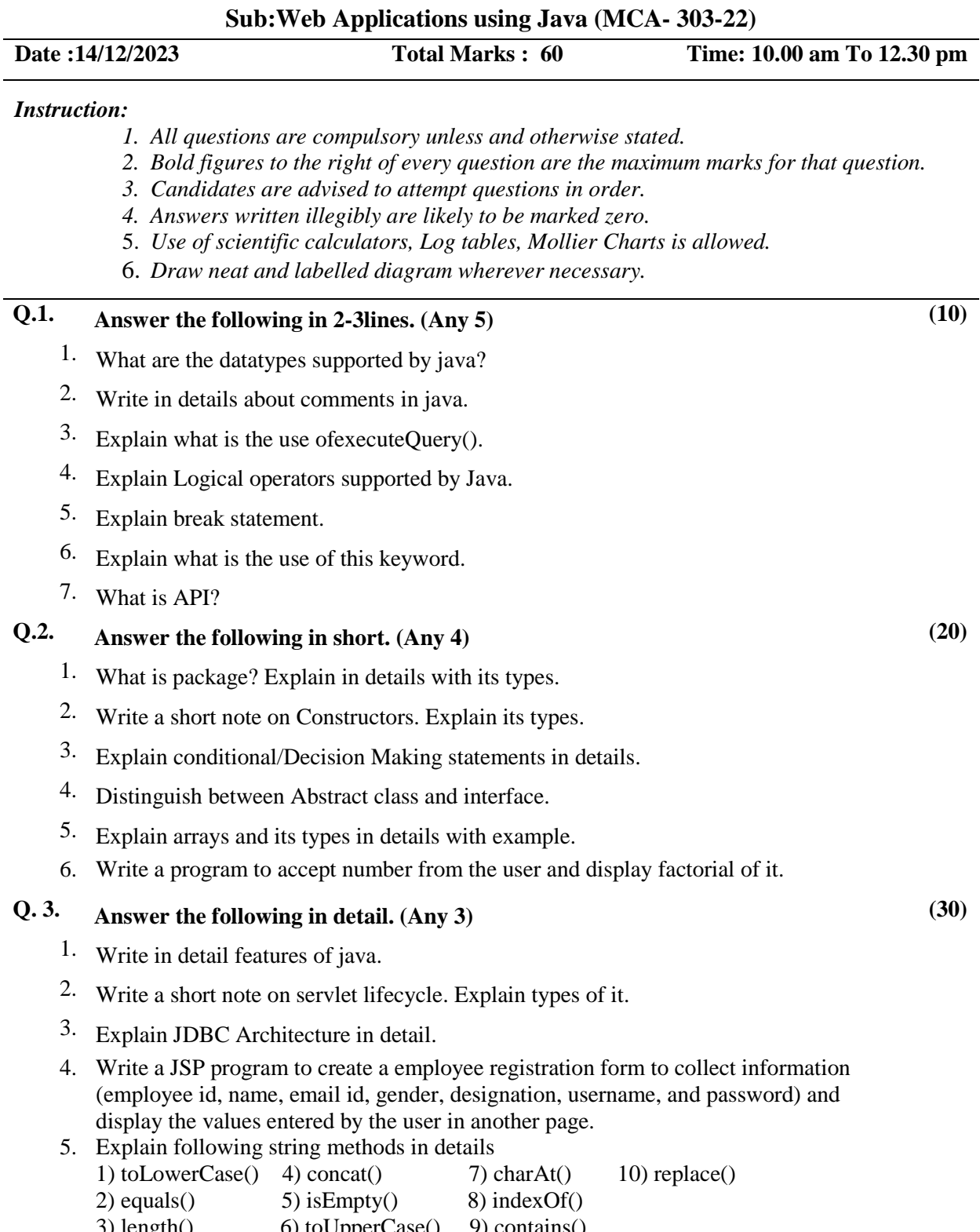

**-------------**

 $3)$  length()  $\qquad 0)$  to UpperCase()  $\qquad 9)$  [contains\(\)](https://www.w3schools.com/java/ref_string_contains.asp)